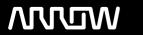

# **Enterprise Computing Solutions - Education Services**

# **TRAINING OFFERING**

You can reach us at:

Arrow ECS, Nidderdale House, Beckwith Knowle, Harrogate, HG3 1SA

Email: educationteam.ecs.uk@arrow.com

Phone: 0870 251 1000

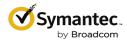

# Symantec Web Protection - Edge SWG Planning, Implementation, and Administration R1

CODE: LENGTH: PRICE:

SYM WP 32 Hours (4 days) £2,245.00

# **Description**

The Symantec Web Protection—Edge SWG Planning, Implementation, and Administration course provides a detailed introduction to the features that comprise Edge SWG, which is the on-premise component of Symantec Web Protection.

These applications include ProxySG, Management Center, Reporter, Content Analysis, and High Risk Isolation.

This course includes practical hands-on exercises that enable students to test their understanding of the concepts presented in the lessons.

# **Objectives**

By the completion of this course, you will be able to:

- Describe the major Edge SWG functions and capabilities
- · Write policies to defend enterprise networks against malware attacks and to enforce acceptable Internet browsing behavior
- Understand how the various applications work together to secure enterprise networks
- View reports and monitor solution performance

# **Prerequisites**

- · Basic understanding of networking concepts
- Basic understanding of network security concepts
- · Basic understanding of the use of proxy servers

# **Programme**

Modules: Module 1: Introduction to Symantec Edge SWG

- Overview of Web Protection Suite
- Overview of Edge SWG components

Module 2: Intercepting web traffic and applying policy

- How the ProxySG intercepts traffic
- Writing policy on the ProxySG

Layer and rule evaluation order in the VPM

Module 3: Applying security and web usage policy to encrypted traffic

- Introduction to TLS
- Managing HTTPS traffic on the ProxySG

Module 4: Providing security and web usage policies based on role or group

- · Authentication basics on the ProxySG
- Using IWA authentication on the ProxySG
- Authentication modes in explicit and transparent modes
- · Connecting to the Windows domain directly using IWA direct
- Connecting to the Windows domain using IWA BCAAA
- · Using roles and groups in policy

Module 5: Enforcing corporate guidelines for acceptable Internet browsing behavior

- Create strong corporate guidelines for acceptable Internet use
- Use website categorization to enforce acceptable use guidelines
- Provide the ProxySG with categorization databases to be referenced in policy
- Set the Request URL Category object in policy to enforce acceptable use guidelines
- Inform users when web access is denied or restricted due to policy Module 6: Protecting the endpoint from malicious activity
  - · WebPulse technical details
  - Introduction to Intelligence Services
  - Using Intelligence Services data feeds in policy
  - · Ensuring safe downloads

Module 7: Centrally managing devices with Management Center

- How Management Center centralizes and simplifies device management
- Configuring the ProxySG with the ProxySG Admin Console
- · Creating and distributing VPM policies
- Creating and managing jobs
- Use reports to analyze web browsing activity

Module 8: Reporting for Edge SWG features

How Reporter delivers centralized web reporting

- · Configuring access logging on the ProxySG
- Using the Reporter Admin Console to configure log processing on Reporter

#### Module 9: Enhancing security with virus scanning

- Introduction to Content Analysis
- Exploring the Content Analysis management console
- · Configuring communication with the ProxySG over ICAP
- Configuring malware scanning options

# Module 10: Using malware analysis to analyze potentially malicious files

- Introduction to malware analysis
- · Preparing the use malware analysis
- Performing malware analysis

#### Module 11: Providing security for risky and unknown websites with High Risk Isolation

- · Introduction to High Risk Isolation
- Configuring HRI
- Overview of Symantec Web Isolation Module 12: Monitoring Edge SWG features
  - Monitoring devices from within Management Center
  - Monitor and maintain the Content Analysis
  - Troubleshooting tips

### Module 13: Understanding SGOS architecture and caching on the Edge SWG

- · SGOS architecture
- · Caching on the Edge SWG
- Using HTTP compression
  Module 14: Using built-in diagnostic tools on the Edge SWG
  - Exploring sysinfo files
  - Using policy tracing and policy coverage
  - · Using packet captures
  - · Sending service information to Symantec

# Module 15: Expanding security with cloud integrations

Introduction to Cloud SWG

- Using Universal Policy Enforcement
- Integrating CloudSOC with Symantec Web Protection

## Module 16: Course review

• Symantec Web Protection--Edge SWG Planning, Implementation, and Administration course review

Appendix A: Using Content Policy Language (CPL)

- Basic CPL concepts
- Intermediate CPL concepts
- Using CPL best practices

Appendix B: Introduction to Hypertext Transport Protocol (HTTP)

• Basic HTTP concepts

# **Session Dates**

On request. Please Contact Us

## **Additional Information**

This training is also available as onsite training. Please contact us to find out more.